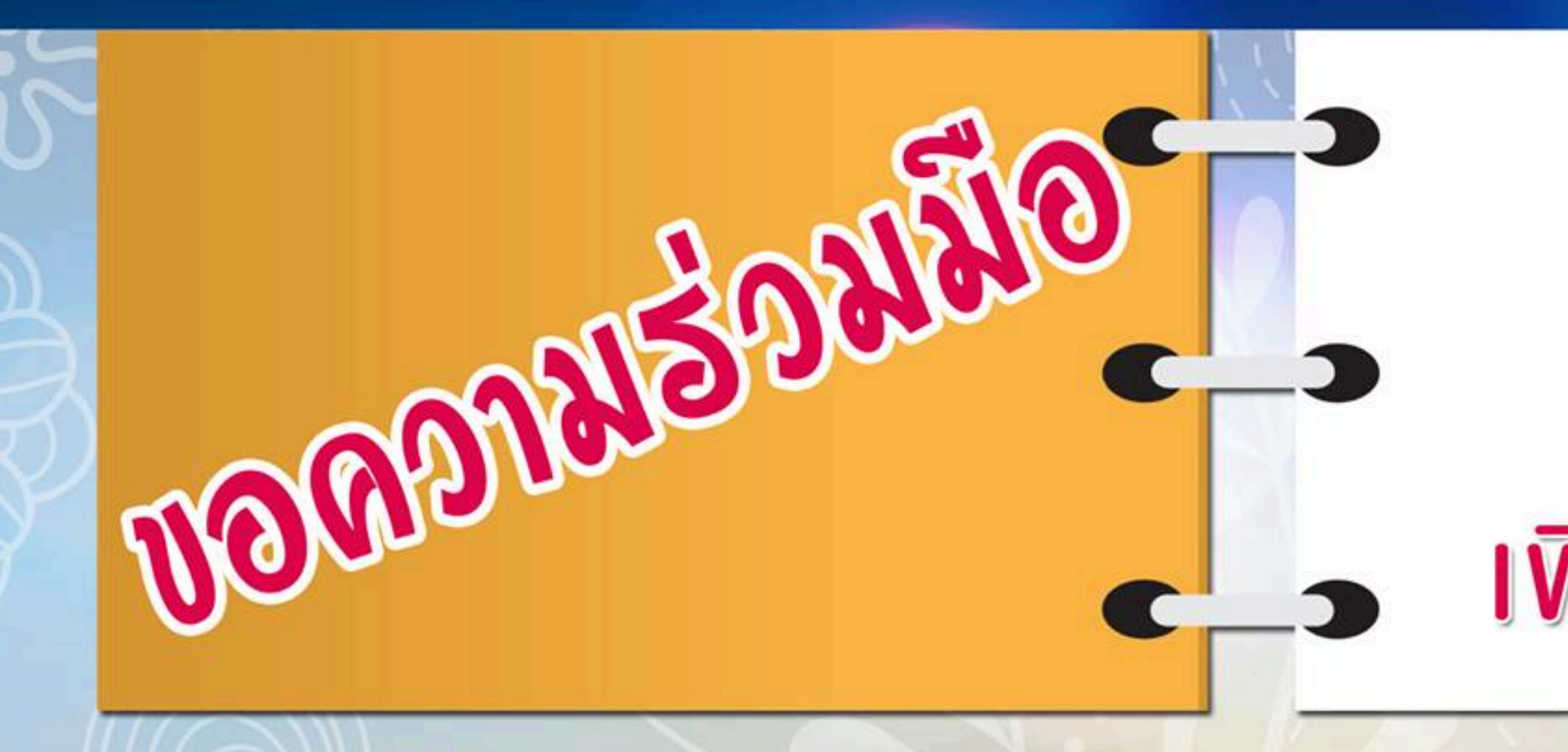

หากนิสิตมีบทความที่ได้รับการตีพิมพ์ หรือได้รับการยอมรับให้ตีพิมพ์ในวารสาร หรือนำเสนอต่อที่ประชุมวิชาการที่มีรายงานการประชุม (Proceedings) บัณฑิตวิทยาลัยขอความร่วมมือให้ส่งเอกสารดังกล่าวมาเพื่อขอรับการตรวจสอบ โดยยื่น

หัวหน้าภาควิชา/ประธานสาขาวิชาลงนามในคำร้องทั่วไป]

และผ่านการลงนามของคณะกรรมการประจำตัวนิสิตให้ครบถ้วน

ี 3. แนบเอกสารตามที่ปรากฏใน วพ. 04 ให้ครบถ้วน

ส่งเอกสารเกี่ยวกับ การเผยแพร่ผลงานวิทยานิพนธ์ <u>เพื่อตรวจสอบก่อนสำเร็จการศึกษา</u>

1. คำร้องทั่วไป (บว. 01) ขอตรวจสอบบทความที่ได้รับการตีพิมพ์ หรือได้รับการยอมรับ ให้ตีพิมพ์ในวารสาร หรือนำเสนอต่อที่ประชุมวิชาการ *[โดยไม่ต้องให้อาจารย์ที่ปรึกษา*/

2. คำร้องการตีพิมพ์ผลงานวิทยานิพนธ์ (วพ. 04) โดยกรอกข้อมูลใน วพ. 04

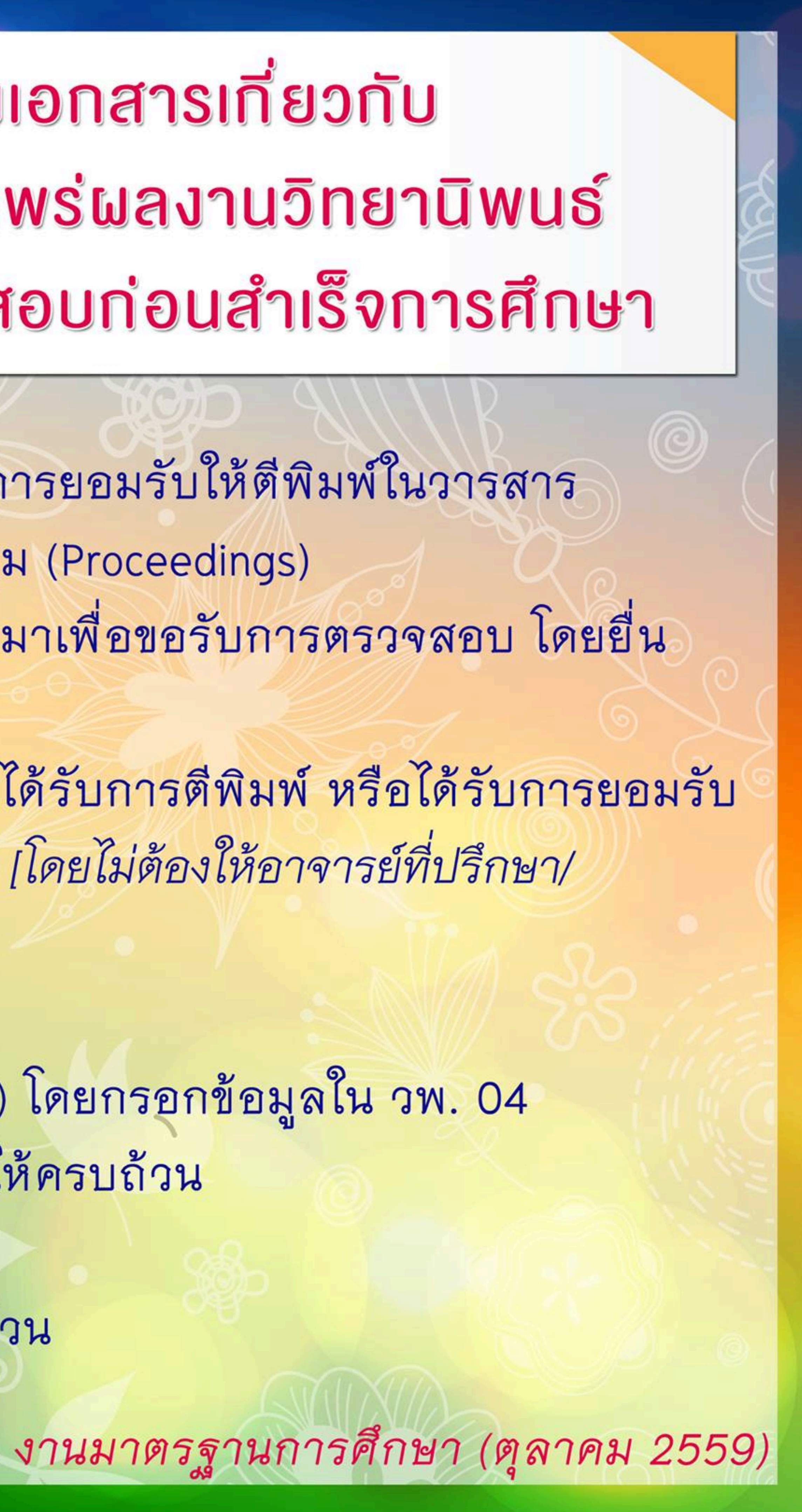